## **QGIS Application - Feature request #2115 adding SVG directories require restart of QGIS**

*2009-11-19 01:24 AM - Paolo Cavallini*

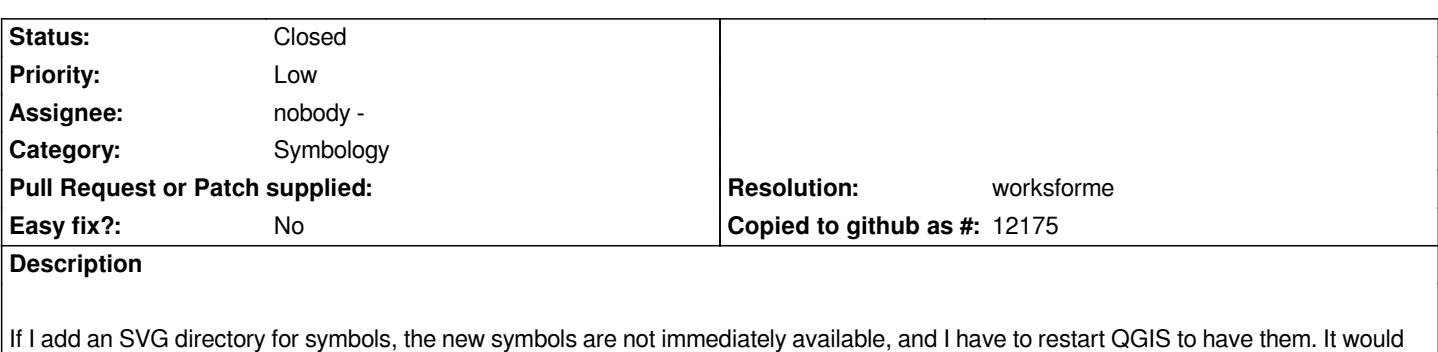

*be good to update the list on the fly*

## **History**

## **#1 - 2009-11-19 01:41 AM - Jürgen Fischer**

*- Resolution set to worksforme*

*- Status changed from Open to Closed*

*right click in the point symbol list in the (old) symbology tab and select the entry from the context menu.*